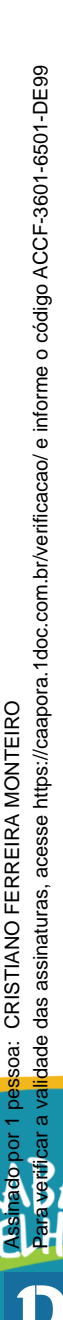

E MAIS T

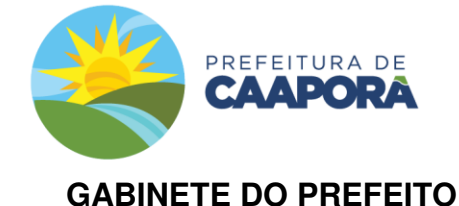

## **DECRETO Nº 156, DE 22 DE JUNHO DE 2020.**

**Institui ponto facultativo para os servidores do Poder Executivo Municipal e dá outras providências.**

**O PREFEITO CONSTITUCIONAL DO MUNICÍPIO DE CAAPORÃ, ESTADO DA PARAÍBA,**  no uso de suas atribuições que lhe são conferidas pelo artigo 81, VIII da Lei Orgânica do Município,

**D E C R E T A:**

**Art. 1º** - Tornar Facultativo o expediente do dia 24 de junho de 2020, nas repartições da administração direta e indireta do Poder Executivo Municipal, devendo ser preservado o funcionamento dos serviços essenciais.

**Art. 2º** - Fixar o Horário de expediente até as 14:00 horas no dia 23 de junho de 2020.

**Art. 3º** - Os dirigentes máximos das Secretarias Municipais e das entidades da Administração Pública Municipal, respectivamente, direta e indireta, deverão elaborar e dar transparência da escala de trabalho para o atendimento dos serviços públicos essenciais, que não poderão sofrer descontinuidade.

**Art. 4º** - Os Servidores Municipais ficarão a disposição do Executivo Municipal, levando-se em consideração as necessidades individuais de cada Secretaria e, portanto, a critério dos respectivos Secretários.

**Art. 5º** - Este Decreto entra em vigor na data de sua publicação, revogando -se as disposições em contrário.

Gabinete do Prefeito, em 22 de Junho de 2020.

## **CRISTIANO FERREIRA MONTEIRO**  PREFEITO

Rua Salomão Veloso, 30, Centro<br>CNPJ: 08.865.644/0001-54

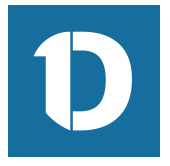

## VERIFICAÇÃO DAS ASSINATURAS

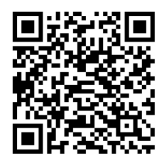

## Código para verificação: ACCF-3601-6501-DE99

Este documento foi assinado digitalmente pelos seguintes signatários nas datas indicadas:

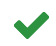

CRISTIANO FERREIRA MONTEIRO (CPF 908.521.504-82) em 22/06/2020 19:26:47 (GMT-03:00) Emitido por: Sub-Autoridade Certificadora 1Doc (Assinatura 1Doc)

Para verificar a validade das assinaturas, acesse a Central de Verificação por meio do link:

https://caapora.1doc.com.br/verificacao/ACCF-3601-6501-DE99